Ver7から搭載されたモルフツールを使用して築山を作成する手順です。

1. **3D** 

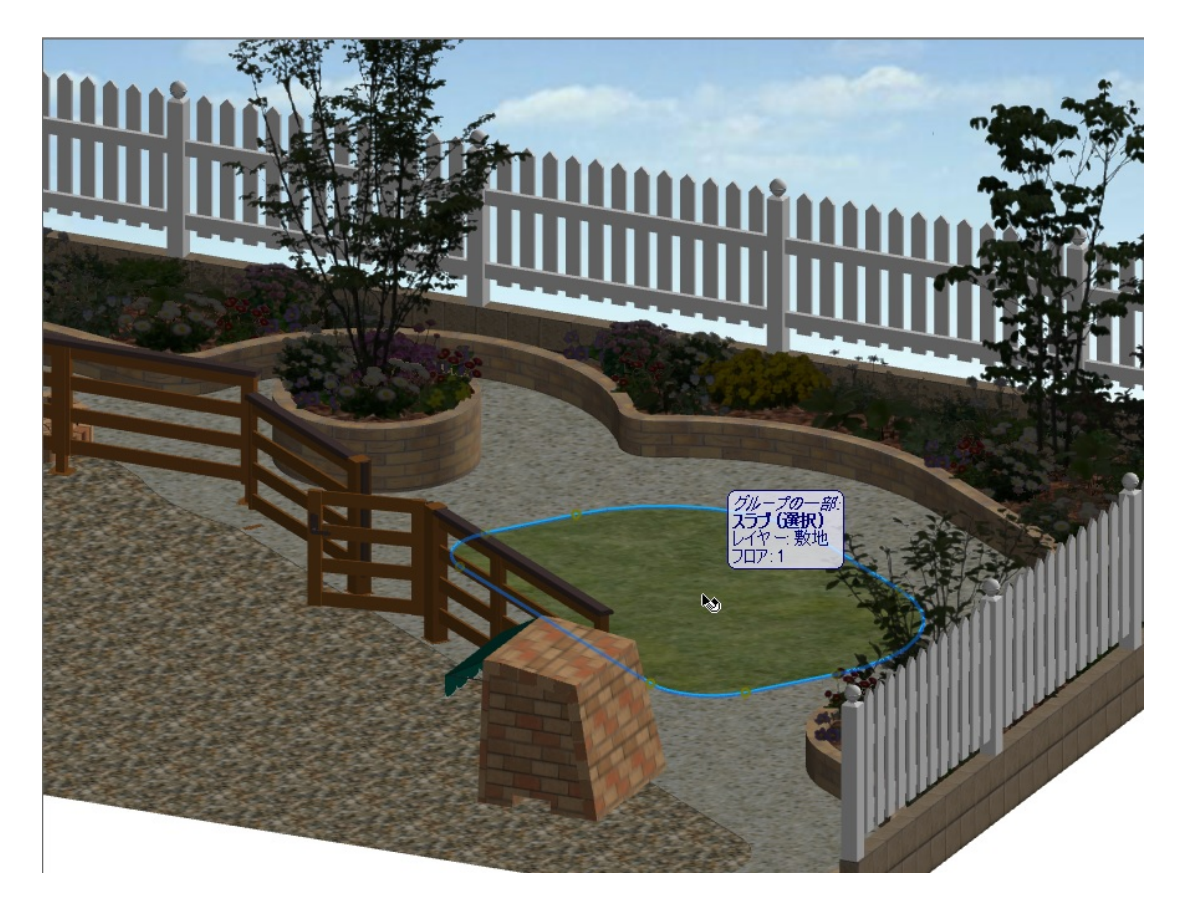

 $2.$ 

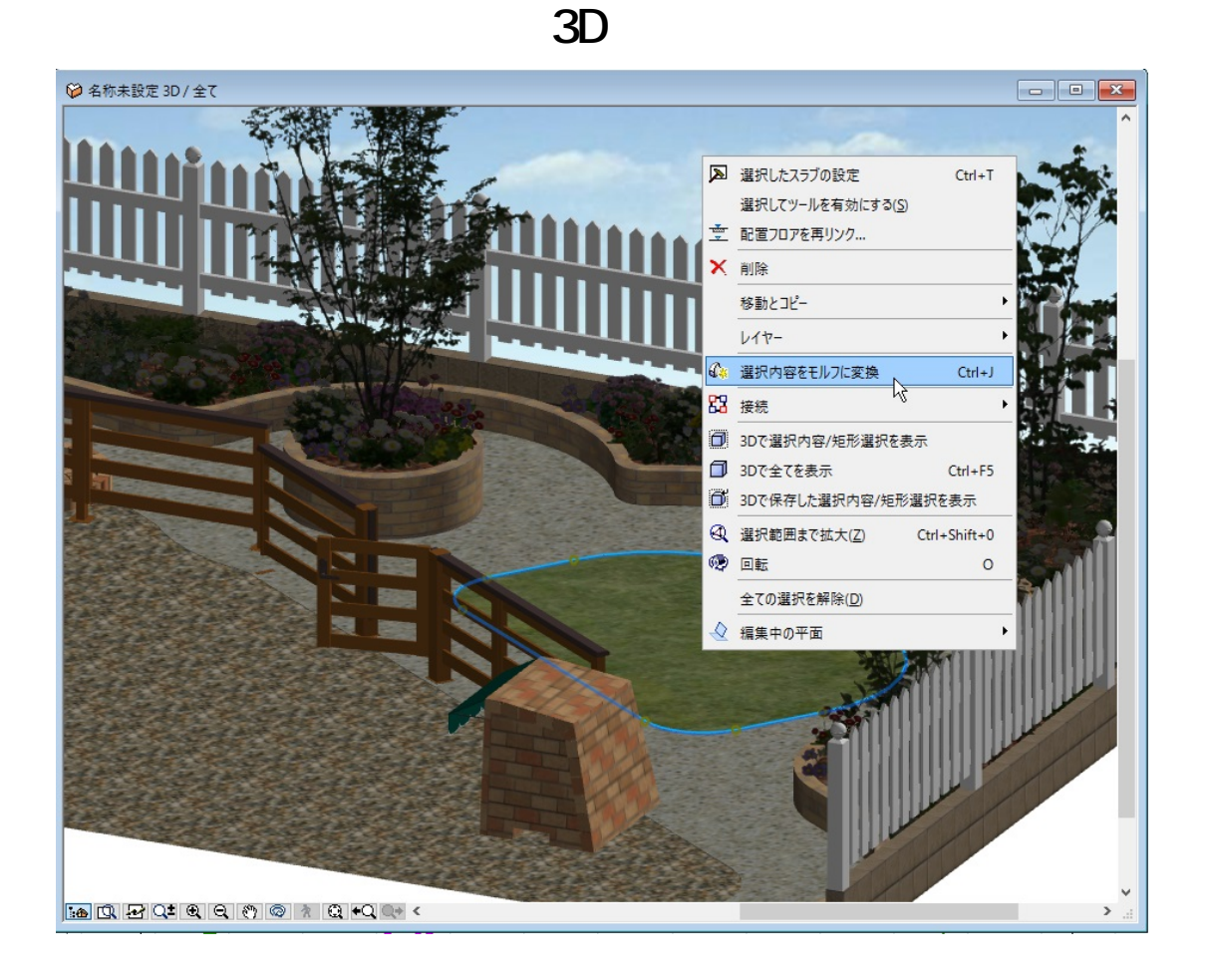

 $3.$ 

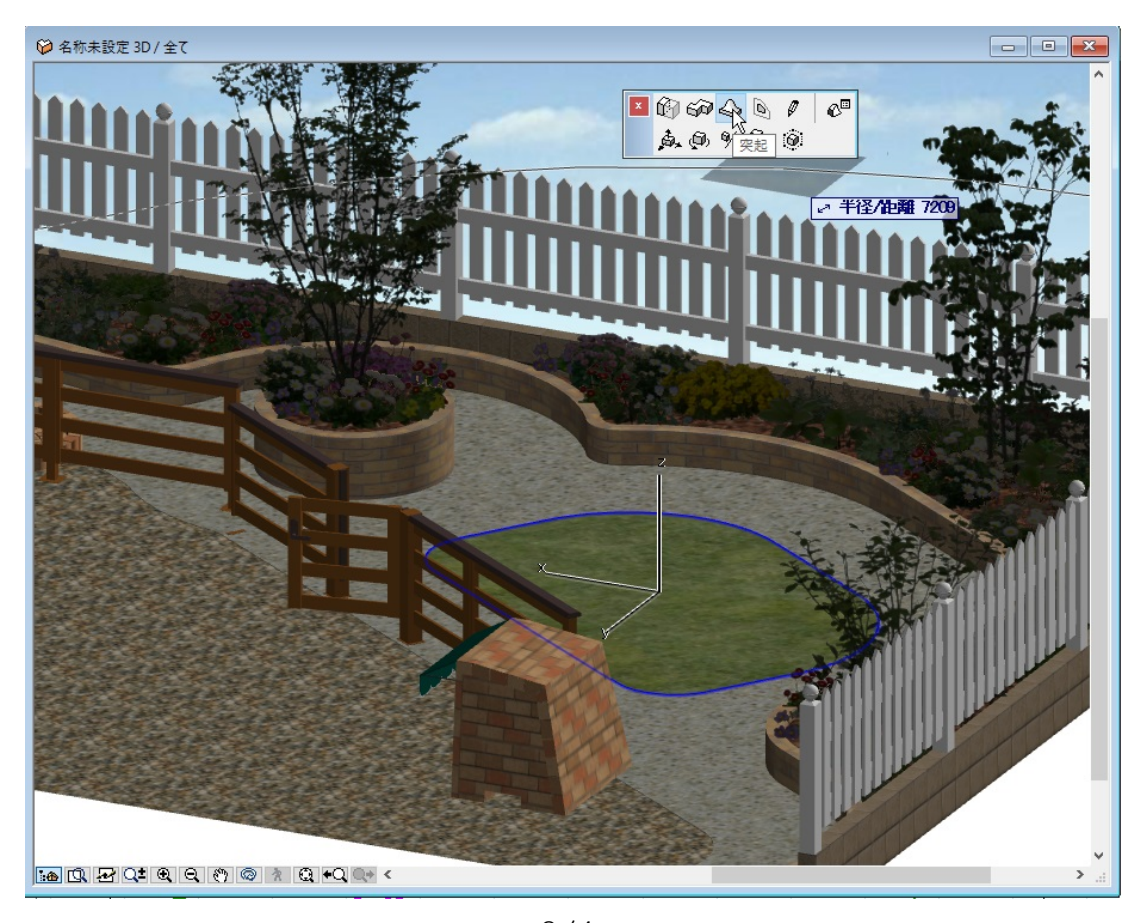

 $2/4$ **(c) 2024 RIK <k\_sumatani@rikcorp.jp> | 2024-05-20 20:45:00** [URL: http://faq.rik-service.net/index.php?action=artikel&cat=29&id=704&artlang=ja](http://faq.rik-service.net/index.php?action=artikel&cat=29&id=704&artlang=ja)

**3D表示**

 $4.$ 

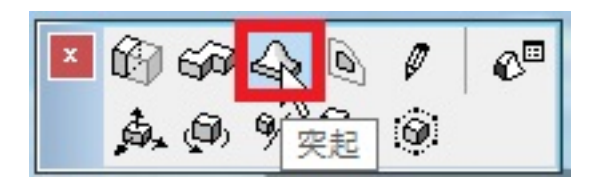

 $5.$ 

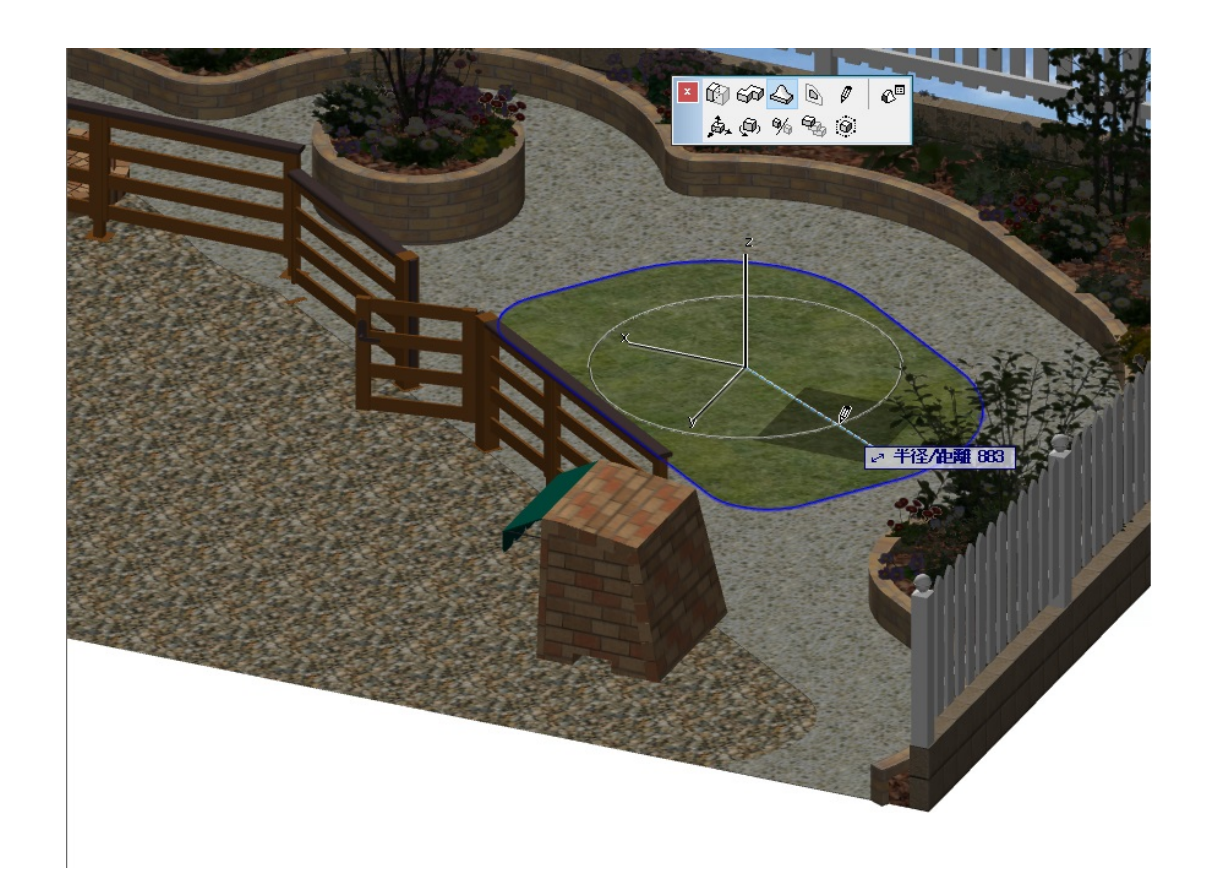

 $6.$ 

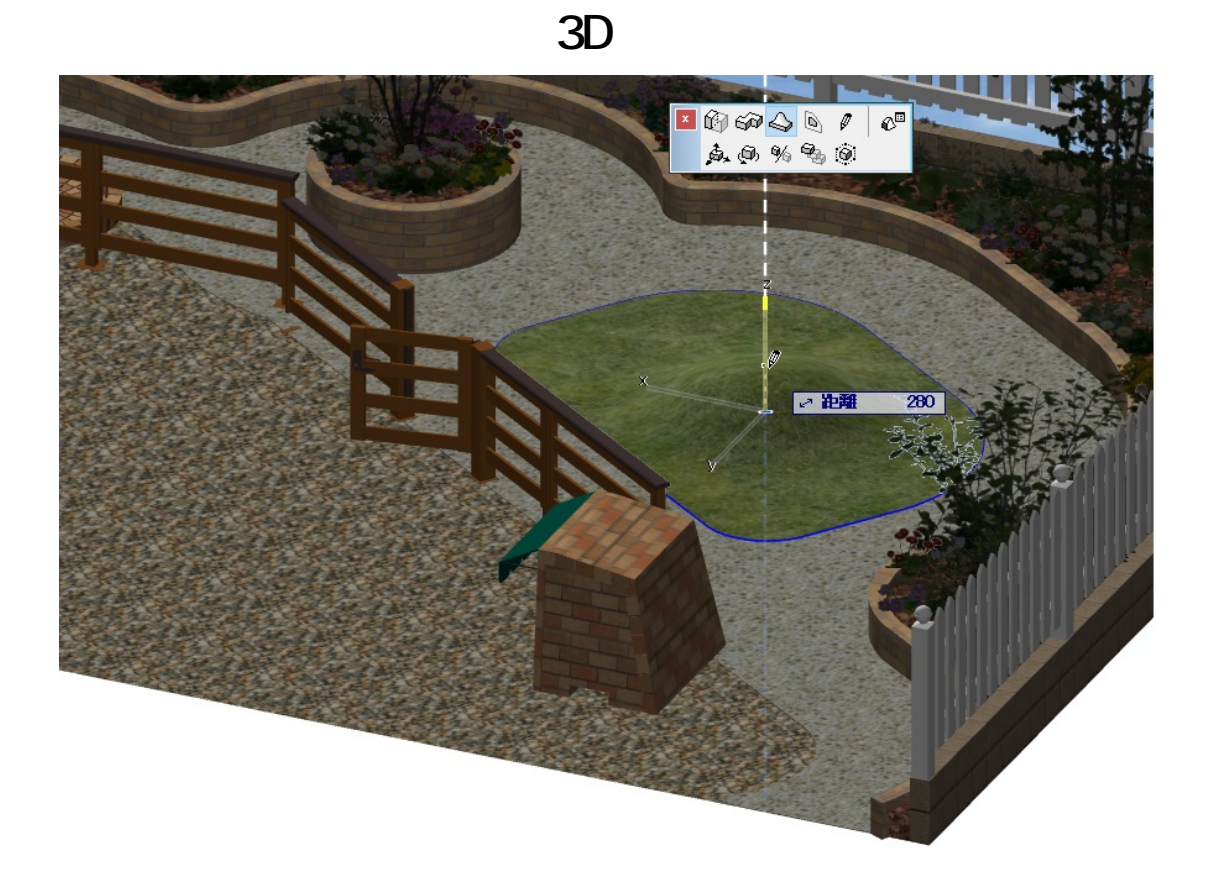

 [モルフツール](index.php?action=artikel&cat=24&id=45&artlang=ja)  [築山作成](index.php?action=artikel&cat=25&id=39&artlang=ja)

製作者: ヘルプデスク

ID: #1703

 $: 2019 - 05 - 0913 : 15$